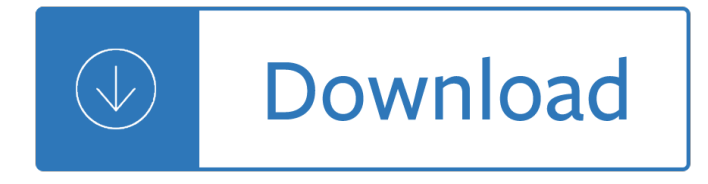

#### **system scan software pdf**

How to OCR text in PDF and image files? PhantomPDF is a software that allows you to convert scanned PDF and images into editable Word, Text, Excel output formats.

### **Scan to PDF,PDF Scanner,PDF OCR | Foxit Software**

2 Introduction At a time when management and support costs can account for as much as 80% of the Total Cost of Ownership (TCO) of a business PC, IT managers are faced with shrinking budgets, a shortage

#### **HP System Software Mgr**

WinScan2PDF allows you to scan documents and save them on your computer as a PDF by using any installed scanner, a windows desktop app for private, office and commercial usage.

#### **WinScan2PDF 4.77 Save the scanned documents into PDF.**

(Image-2) Multiple PDF-Pages scan! This solution to scan multiple pages and create a single PDF works on: Windows 10, Windows 8.1 & 8, Windows 7, Vista, XP, Windows Server 2008-2016, etc.

#### **Scan multiple pages and create (save) as a single PDF file?**

hp scan software free download - HP Precision Scan, HP Print and Scan Doctor, HP Scan and Capture, and many more programs

#### **Hp Scan Software - Free downloads and reviews - CNET**

A facial recognition system is a technology capable of identifying or verifying a person from a digital image or a video frame from a video source. There are multiple methods in which facial recognition systems work, but in general, they work by comparing selected facial features from given image with faces within a database.It is also described as a Biometric Artificial Intelligence based ...

#### **Facial recognition system - Wikipedia**

Efficiency-First Digital Process Automation. The PDF Compressor software is designed for the business user with more features built around simple, automated, high-volume document processing than any other PDF solution, including intuitive job ticketing, watch folders, API, command-line, and remote management as an unattended Windows service.

#### **PDF Compressor - Foxit Software**

SSTV on a PC is more than just software, though. We have to translate analog SSTV tones into digital data the computer can understand. When it's time to transmit, the same process must

#### **Getting Started with Slow Scan Television**

ABBYY FineReader 14 is an all-in-one PDF and OCR software application for efficiently working with scanned documents and PDFs. It combines powerful text recognition and document conversion technology, essential PDF editing capabilities and document text comparison functionality to support business professionals from various departments in coping with a variety of daily tasks when working with ...

#### **PDF Software - capterra.com**

Antivirus software, or anti-virus software (abbreviated to AV software), also known as anti-malware, is a

computer program used to prevent, detect, and remove malware.. Antivirus software was originally developed to detect and remove computer viruses, hence the name.However, with the proliferation of other kinds of malware, antivirus software started to provide protection from other computer ...

### **Antivirus software - Wikipedia**

Next-generation PDF, made for the connected world LEARN MORE

### **Foxit - Knowledge Base System**

We provide simple desktop Signing software to high end automated software  $\hat{\mathbf{a}} \in \mathbb{N}$ s, which can be integrated with your existing ERP or other software's, to provide complete automated solution right from PDF creation. Which use for Software to digitally sign pdf documents,invoice signer,Digital signature solution,pdf signer software.

## **PDF Signer Software | Digital Signature Solution**

Today we are going to learn how to use free software to scan a single or multiple page document to a PDF. This is great if you have an old flatbed scanner laying around like I do.

### **How to Scan to PDF for Free - Jason Golod**

The proprietary nature of scanners and scanner software make it complicated to scan multiple pages into one document, but we have a solution. Scanning PDFs is a pain, but it's often a necessary ...

### **How to Scan Multiple Pages Into One PDF (and For Free)**

Scan a paper document to PDF and use Acrobat to turn it into a smart, searchable PDF with selectable text. Scan a paper document to PDF You can create a PDF file directly from a paper document, using your scanner and Acrobat. On Windows, Acrobat supports TWAIN scanner drivers and Windows Image ...

### **Scan documents to PDF, Adobe Acrobat**

PaperCut MF provides simple and affordable print and copier control software for Windows, Mac, Linux, and Novell. Our MFD management software helps keep track of all your print/copy activity across your business or educational facility.

#### **PaperCut MF - Software for Print, Copy, Fax and Scan**

Buried in the big ScanSnap Cloud announcement is another interesting tidbit. There is a change to the ScanSnap included software: the ScanSnap iX500 now comes with Nuance Power PDF for Windows and Nuance PDF Converter for Mac.. A ScanSnap Included Software History Lesson. Once upon a time, there were Windows ScanSnaps (Black) and Mac ScanSnaps (White).

## **ScanSnap Included Software - iX500 Includes Nuance Power PDF**

The Enhanced OCR plugin is now available as an optional extra in PDF-Tools.It is more accurate, dynamic and faster than the default OCR engine, and contains a range of extra features. Further information on this plugin is available here.

# **Tracker Software Products :: PDF-Tools an ideal PDF**

This document contains Frequently Asked Questions (FAQ) received to date from existing FDA eSubmitter users. This FAQ is meant to provide support for those Industry users interested in submitting ...

## **Frequently Asked Questions on eSubmitter and OIVD**

The Free Version of the PDF-XChange Editor is a light weight, easy to use application with many free features including: direct text editing of text-based PDF documents, OCR a PDF, Annotations and markup tools, the ability to save and send fillable PDF form data, and free plugins allow easy access to third party storage sites and servers such as Google Drive & SharePoint .

## **Tracker Software Products :: PDF-XChange Editor**

o: ostwarts: O: Osten, Orientalis, Orien, Oriente, Orientis = East: OAB: Operational advisory broadcasts: OAC: Osterreichischer Automobil Club: OACES: Oregon ...

## **DICTIONARY OF ABBREVIATIONS AND ACRONYMS IN GEOGRAPHIC**

Getting Started with Neat Neat's scanner, software, and cloud solutions create the ultimate Digital Filing System, making it easier for you to stay organized.

## **Getting Started With Neat - Amazon Web Services**

Welcome to Tektronix Product Support. While we're happy to "talk tech― with you all day long, we know you're in a hurry. So we've made it easy for you to download manuals, datasheets and software for all our current products, and many discontinued products as well.

## **Product Support and Downloads | Tektronix**

How to Scan Documents. This wikiHow teaches you how to scan a document into your computer, smartphone, or tablet. In order to do this on a computer, you must have a scanner (or a printer with a built-in scanner) connected to your computer....

## **4 Ways to Scan Documents - wikiHow**

iAuto710 is a professional level diagnostic handheld tool, offering comprehensive system coverage for a vast array of car manufacturers. Featured with all system diagnosis including engine, transmission, ABS, Airbag, instrument, steering wheel, etc., and the most commonly required service features oil light/service reset, EPB, Battery configuration, diesel particulate service, throttle body ...

## **iAuto710 Advanced Full System All Make Scan Tool - Vident**

iLink400 Full System Single Make Scan tool is the most cost-effective professional multi-system scan tool that delivers OE-level diagnosis for all electronic systems of different car brands.. It does not only include basic functions such as read/erase codes and live data, but also it's capable of advanced functions such as actuation, adaptation and programming.

## **iLink400 Full System Single Make Scan Tool - videnttech.com**

DIAGNOSIS AND TESTING Climate Control System Special Tool(s) A/C Flush Adapter Kit 219-00074 or equivalent Flex Probe Kit NUD105-R025D or equivalent

## **SECTION 412-00 Climate Control System â€" General**

PaperScan Professional Edition is a powerful and comprehensive tool to manage the documents of your business or organization: scan, process, perform OCR, annotate, compress and save your images and PDFs in various formats.

## **PaperScan Scanner Software - ORPALIS**

Parent topic: Scanner Parts Locations Changing the Power Off Timer Setting You can use the Epson Scan Settings software to change the time period before the scanner turns off

## **Perfection V550 Photo User's Guide - Epson**

People often struggle to determine the coding when replacing a control module in a VW or Audi vehicle. Since there can be many choices based on the equipment installed in the car,

## **Diagnostic Software - Ross-Tech: Home**

3 Publication 1756-UM523F-EN-P - December 2006 Summary of Changes Introduction This release of this document contains new and updated information. To find new and updated information, look for change bars, as shown

## **ControlLogix Redundancy System**

WAVE Browser Extensions. The WAVE Chrome and Firefox extensions allows you to evaluate web content

for accessibility issues directly within Chrome and Firefox browsers.Because the extension runs entirely within your web browser, no information is sent to the WAVE server.This ensures 100% private and secure accessibility reporting.The extension can check intranet, password-protected ...

Josef hoffmann the architectural work 36 week ironman training plan Safety at the sharp end a guide to non technical skills Bending the willow jeremy brett as sherlock holmes Perfect health deepak chopra Ez solutions test prep series math review geometry gmat edition Luz sobre los yoga sutras de patanjali spanish edition Essential endocrinology and diabetes essentials Answers to mcdougal littell algebra 1 practice workbook Systems programming and operating systems paperback by d m dhamdhere Palace of dreams familiars Forbidden gates tom horn Top knife the art and craft of trauma surgery Pcb currents how they flow how they react prentice hall modern semiconductor design Jk rowling fantastic beasts and where to find them movie Economic deposits and their tectonic setting The international brand valuation manual a complete overview and analysis Thomas calculus 12th edition textbook Yanmar 1401d manual Handwriting practice collins easy learning age 5 7 Bank management and financial services 9th edition rose free T300 key programmer user manual Yamaha rd 50 service manual No more perfect moms learn to love your real life jill savage Ontological engineering with examples from the areas of knowledge management e commerce and the sem Business venture 2 Curious george the movie touch and feel book

Jewelersstudiohandbooktraditionalandcontemporarytechniquesforworkingwithmetalwirejemsandmixedmedia materialstraditionalandforworkingwithmetalwiregemsandmixed Great hill stations of asia Design patterns explained a new perspective on object oriented design 2nd edition Millipore elix 3 manual Concept sourcebook a vocabulary of architectural forms Spectral analysis of large dimensional random matrices 2nd edition Homage to barcelona the city and its art 1888 1936 Neligan plastic surgery 3rd edition Love me deadly The joy of discipleship Americangods Ten lectures on random media oberwolfach seminars The three stigmata of palmer eldritch s f masterworks Anatomy of the sacred an introduction to religion 6th edition by james c livingston good used book Yamaha xj550 service manual Easy focus guide for 12th physics 16 marpol consolidated edition 2006 The dao of capital From the ghetto to the games jewish athletes in hungary Like dreaming backwards script Decolonizing african religion a short history of african religions in western scholarship Domani libro 2 italian edition Dr rebecca brown he came to set the captives free The filmmakers handbook a comprehensive guide for digital age steven ascher The judy garland souvenir songbook Read judy moody books online for free A primer of population genetics third edition Always been mine the moreno brothers 2 elizabeth reyes Essential nietzsche Solution manual for open channel flow henderson Codex theodosianus Bound hearts submission seduction books 2 and 3